To access the website

Note: this is from the desktop version. The appearance is slightly different on mobile, but the process is similar.

Go to <u>http://www.mrwalton.ca</u> (Note: because it is not https, some browsers will warn you that it is unsecure. Select "Advanced options" in the warning pop-up and "continue to site").

| 🔹 🔞 🗖 🍈 Mr.Walton x +                                        |    |     | - | - 6          | , | × |
|--------------------------------------------------------------|----|-----|---|--------------|---|---|
| ← C 🛕 Not secure   mrwalton.ca                               | CD | £_≡ | œ | ₹ <b>6</b> • |   | Ø |
| Courses Home                                                 |    |     |   | Log i        |   | ٩ |
| by System Administrator - Monuay, 11 September 2025, 2:04 PM |    |     |   |              | * | 0 |
| Professional Development Day; Friday, Sept.22                |    |     |   |              |   | 0 |
| Permalink<br>Discuss this topic (0 replies so far)           |    |     |   |              |   | + |
|                                                              |    |     |   |              |   |   |
| Available courses                                            |    |     |   |              |   |   |
| Earth Science 11 🔎                                           |    |     |   |              |   |   |
| Teacher: System Administrator                                |    |     |   |              | L |   |
| Physics 11 🔎                                                 |    |     |   |              | L |   |
| Teacher: System Administrator                                |    |     |   |              | L |   |
| Science 9 P                                                  |    |     |   |              | L |   |
| Teacher: System Administrator                                |    |     |   |              | L |   |
|                                                              |    |     |   |              |   |   |

Under "Available Course", select your course.

|              | Ø |   | fn Mr.W  | /alton: Log | in to the site | ×        | +       |   |    |     |      |       |        |      |     |     |      |      |     |       |      |   |     |   |      |   |   |    |   |   | ð | × |
|--------------|---|---|----------|-------------|----------------|----------|---------|---|----|-----|------|-------|--------|------|-----|-----|------|------|-----|-------|------|---|-----|---|------|---|---|----|---|---|---|---|
| $\leftarrow$ | С | 4 | Not secu | ure   mi    | walton.ca/     | login/in | dex.php | þ |    |     |      |       |        |      |     |     |      |      |     |       |      | A | 'n, | ☆ | ) (; | S | ß | ۲î | Ē | 8 |   | • |
|              |   |   |          |             |                |          |         |   |    |     |      |       |        |      |     |     |      |      |     |       |      |   |     |   |      |   |   |    |   |   |   | Q |
|              |   |   |          |             |                |          |         |   |    |     |      |       |        |      |     |     |      |      |     |       |      |   |     |   |      |   |   |    |   |   |   | 0 |
|              |   |   |          |             |                |          |         |   |    |     |      |       |        |      | _   |     |      |      |     |       |      |   |     |   |      |   |   |    |   |   |   | 0 |
|              |   |   |          |             |                |          |         | I | L  | .0  | bg   | ) İI  | n t    | 0    | M   | r.W | Val  | toı  | n   |       |      |   |     |   |      |   |   |    |   |   |   |   |
|              |   |   |          |             |                |          |         | ſ |    | a   | dm   | nin   |        |      |     |     |      |      |     |       | II   |   |     |   |      |   |   |    |   |   |   | + |
|              |   |   |          |             |                |          |         | 0 |    |     |      |       |        |      |     |     |      |      |     |       | 2    |   |     |   |      |   |   |    |   |   |   |   |
|              |   |   |          |             |                |          |         |   |    | ••  | •••• | ••••  | •••    |      |     |     |      |      |     |       | I    |   |     |   |      |   |   |    |   |   |   |   |
|              |   |   |          |             |                |          |         |   |    | L   | og   | in    |        |      |     |     |      |      |     |       |      |   |     |   |      |   |   |    |   |   |   |   |
|              |   |   |          |             |                |          |         | L | Lo | ost | pa   | ISSWO | ord?   |      |     |     |      |      |     |       |      |   |     |   |      |   |   |    |   |   |   |   |
|              |   |   |          |             |                |          |         |   | -  | _   |      | _     | _      | _    |     |     |      |      |     |       |      |   |     |   |      |   |   |    |   |   |   |   |
|              |   |   |          |             |                |          | (       | 6 |    |     |      |       |        | uest | h 1 | nay | allo | ow g | gue | st ac | cess |   |     |   |      |   |   |    |   |   |   |   |
|              |   |   |          |             |                |          |         | 1 |    | Cc  | ooki | ies n | notice | e    |     |     |      |      |     |       |      |   |     |   |      |   |   |    |   |   |   |   |
|              |   |   |          |             |                |          |         |   |    |     |      |       |        | _    |     |     |      |      |     |       |      |   |     |   |      |   |   |    |   | 2 |   |   |

## Select "Access as a guest".

| 😩 🏟 🗖 🏦 SC09            | × +                          |      |         |                   |           | -      | ð     | ×        |
|-------------------------|------------------------------|------|---------|-------------------|-----------|--------|-------|----------|
| ← C ▲ Not secure   mrwa | lton.ca/enrol/index.php?id=2 | A™ ☆ | \$      |                   | <u>^</u>  | ~~     |       | <b>Ø</b> |
| Courses Home            |                              |      | You are | e currently using | guest acc | ess Lo | in in | Q<br>()  |
|                         |                              |      |         |                   |           |        | <     | •        |
| Sci                     | ence 9                       |      |         |                   |           |        |       | _        |
| Eni                     | olment options               |      |         |                   |           |        |       | +        |
| Scien                   | ce 9 🔑                       |      |         |                   |           |        |       |          |
| Teach                   | er: System Administrator     |      |         |                   |           |        |       |          |
|                         | Guest access                 |      |         |                   |           |        |       |          |
|                         | Submit                       |      |         |                   |           |        |       |          |
|                         |                              |      |         |                   |           |        |       |          |
|                         |                              |      |         |                   |           |        |       |          |
|                         |                              |      |         |                   |           | _      |       |          |

Enter the password provided to your class and "Submit".

Daily plans for each lesson are posted in General > Announcements, which you can also access from the side-bar.

Important dates for major assignments and tests are posted in the Calendar (available in the right-hand side-bar).

All notes, handout, worksheets, answer keys, etc. are posted in the main section and organized by unit.

| 🔹 🔞 🖬 Course: Science 9 x +                                                                               |                                                                                                    | -                                            | D     | ×        |
|----------------------------------------------------------------------------------------------------|----------------------------------------------------------------------------------------------------|----------------------------------------------|-------|----------|
| $\leftarrow C \land A^{\mathbb{N}}$ Not secure   mrwalton.ca/course/view.php/d=2 $P \land A^{\mathbb{N}}$ | 2 2 C C                                                                                                    | <i>~~~~~~~~~~~~~~~~~~~~~~~~~~~~~~~~~~~~~</i> |       | <b>Ø</b> |
| Courses Home                                                                                              | You are currently using guest ac                                                                                      | cess Lo                                      | og in | Q<br>()  |
| E Science 9                                                                                               | Close block dra                                                                                                    | awer                                         | ×     | •        |
| Science 9                                                                                                 | Latest announcement                                                                                                   | )                                            |       | +        |
| <ul> <li>General</li> <li>Collapse all</li> </ul>                                                         | 11 Apr. <del>12:</del> 07<br>System Administrator                                                                     |                                              |       | I        |
| Announcements                                                                                             | [Day2] Thu, Apr.11; Current<br>11 Apr, 12:07<br>System Administrator<br>Wed, Apr.10; 10.2 Current<br>8 Apr, 18:06     |                                              |       |          |
| Science 9 - Start of the Year 2023-2024                                                                   | System Administrator<br>[Day 2] Tue, Apr.9; start Ch.10<br>8 Apr, 18:06<br>System Administrator                       | )                                            |       |          |
| 2mm graph paper Mark as done                                                                              | [Day 1] Mon, Apr.8; start Ch.1<br>5 Apr, 14:23<br>System Administrator<br>Thu-Fri, Apr.4-5; Ch.9 Test<br>Older topics | 0                                            |       |          |
| Unit Self-Assessment - Chemistry 2023-2024                                                                | Calendar                                                                                                    |                                              |       |          |
| mrwalton.ca/mod/resource/view.php?id=302                                                                  | April 2024                                                                                                    |                                              | •     | ŝ        |

By clicking on a post in the latest announcements it will bring the day plan. If the names of the files are entered correctly, a link is automatically created to the relevant file in the main (unit) section.

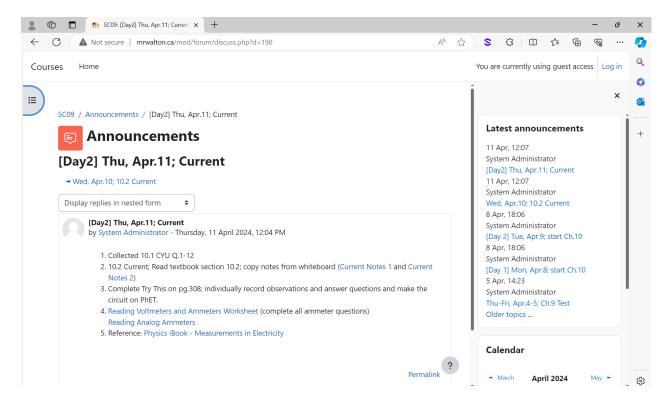